**Der folgende Wochenplan stellt eine Orientierung dar. Die Schwerpunktsetzung und zeitliche Abfolge der Themen ergibt sich im Kursverlauf, da Wünsche und Fähigkeiten der Kursteilnehmer/innen nach Möglichkeit berücksichtigt werden.**

## **Bildungsurlaub VHS Köln (40 UStd.) MS-Office im Büro: Die Möglichkeiten wirklich professionell nutzen\* Geeignet für Office 2013/2016/2019**

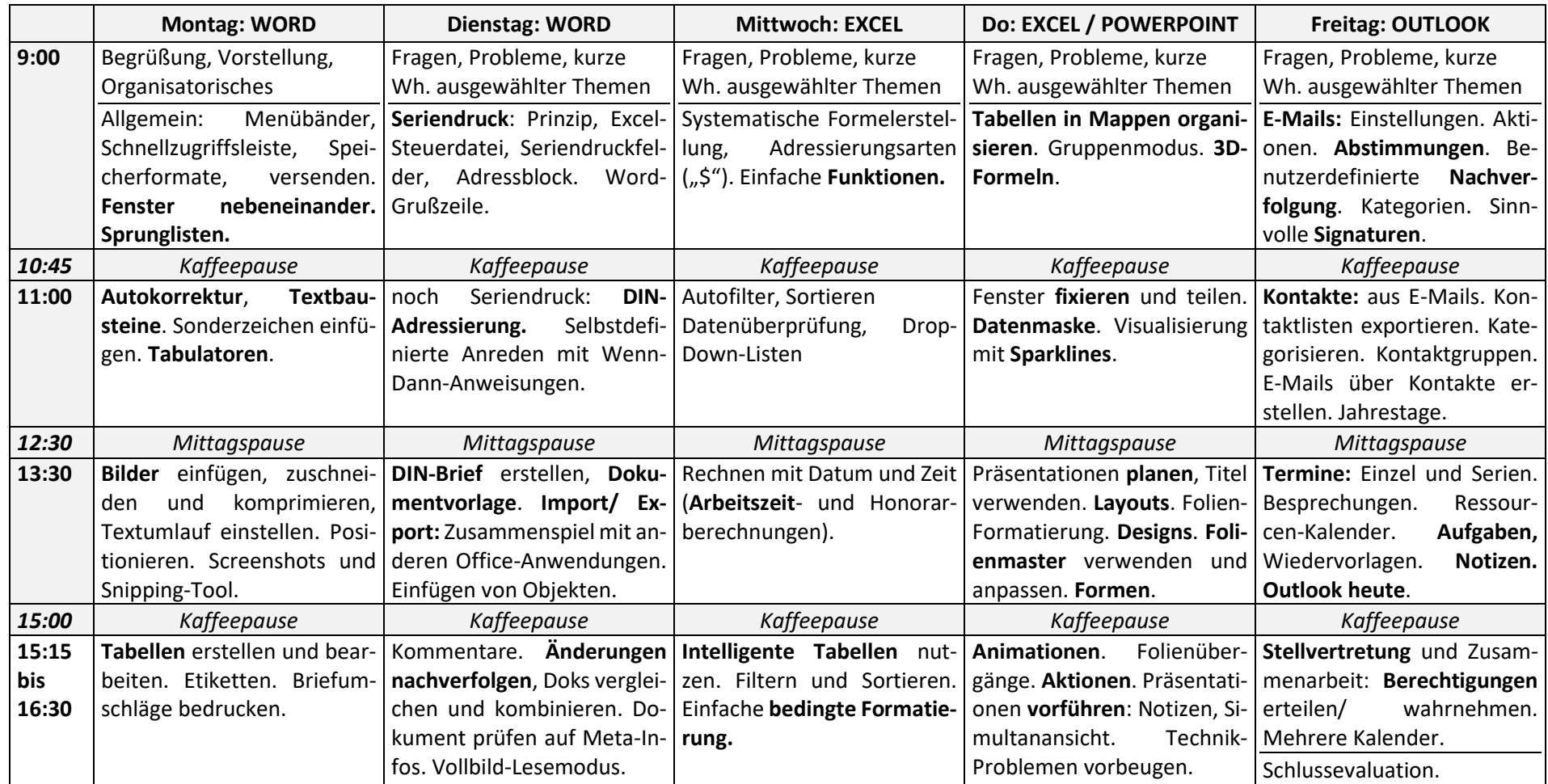

*\* Teilnahme-Voraussetzungen: Grundkenntnisse in Word und Excel*